# **2015**

## **Ken Eller**

#### **The Captain's Corner**

**http://www.thecaptainscorner.com**

**thecaptainscorner@gmail.com**

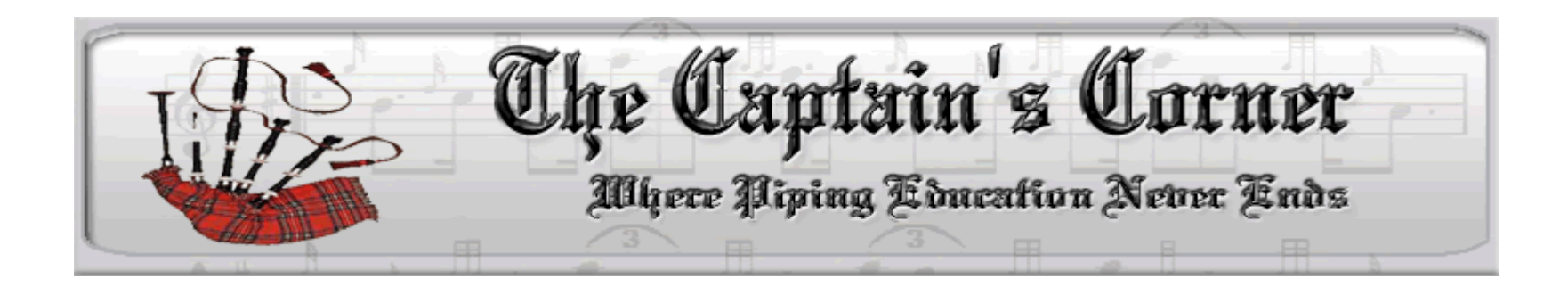

# **MEMORIZATION TECHNIQUES**

A Workshop Guide to Understanding Music and Improving our Ability to Memorize Tunes

## **Memorizing Tunes**

**Memorizing tunes for players of all levels can be a daunting task. For many, their repertoires suffer** greatly because of their concerns in reading, phrasing and pulsing music. Combine this with the lack of knowledge of chords or arpeggios, and the memorization process takes forever. Our fingers and **brain just aren't always coordinated.** 

The memorization process then, involves a working knowledge and application of each of the **above.**

- **1. Arpeggios – our fingers must instinctively know where to go**
- **2. Pulsing – an understanding of the words within the sentence**
- **3. Phrasing – an understanding of the sentence structure of the music**
- **4. Rhythm – ability to articulate the fundamental movements instinctively**
- **5. Reading – graphically understanding all the movements without hesitation**

*<sup>©</sup>The Captain's Corner, 2015*

#### **TEST TUNE**

The Shoals of Herring

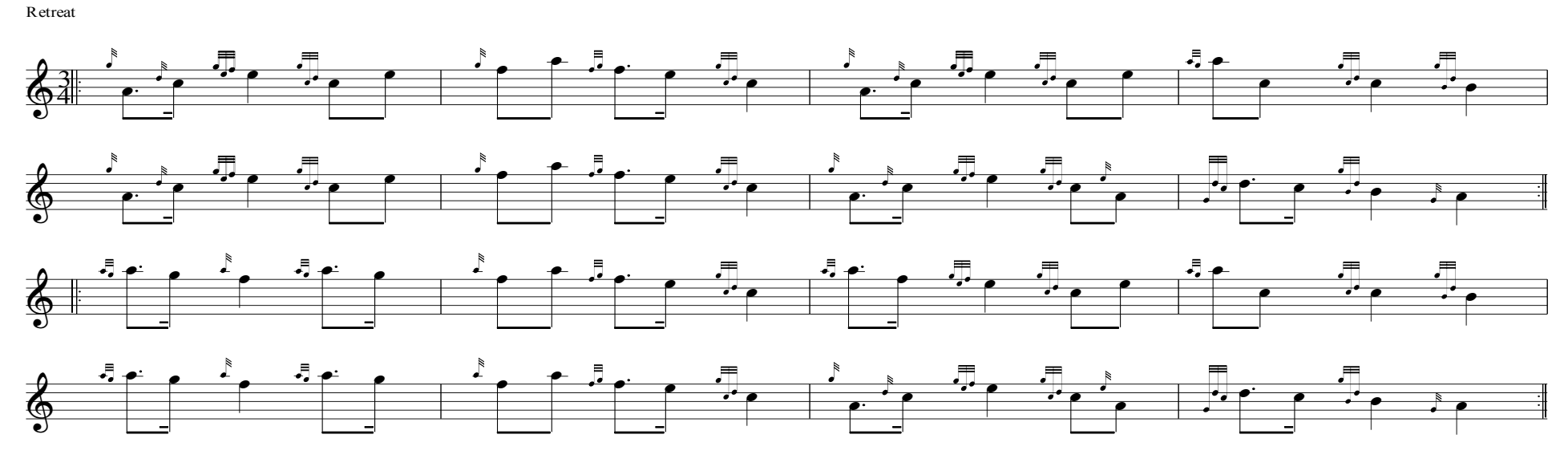

Written with PiobMaster (Ceol Mor Software Ltd.)

©The Captain's Corner, 2015

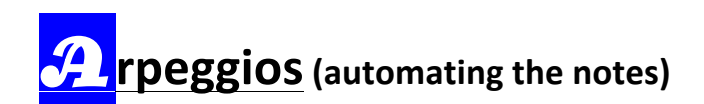

### Arpeggio Exercises

To be played without music with metronome Triads in A, G and D

Ken Eller, 2009

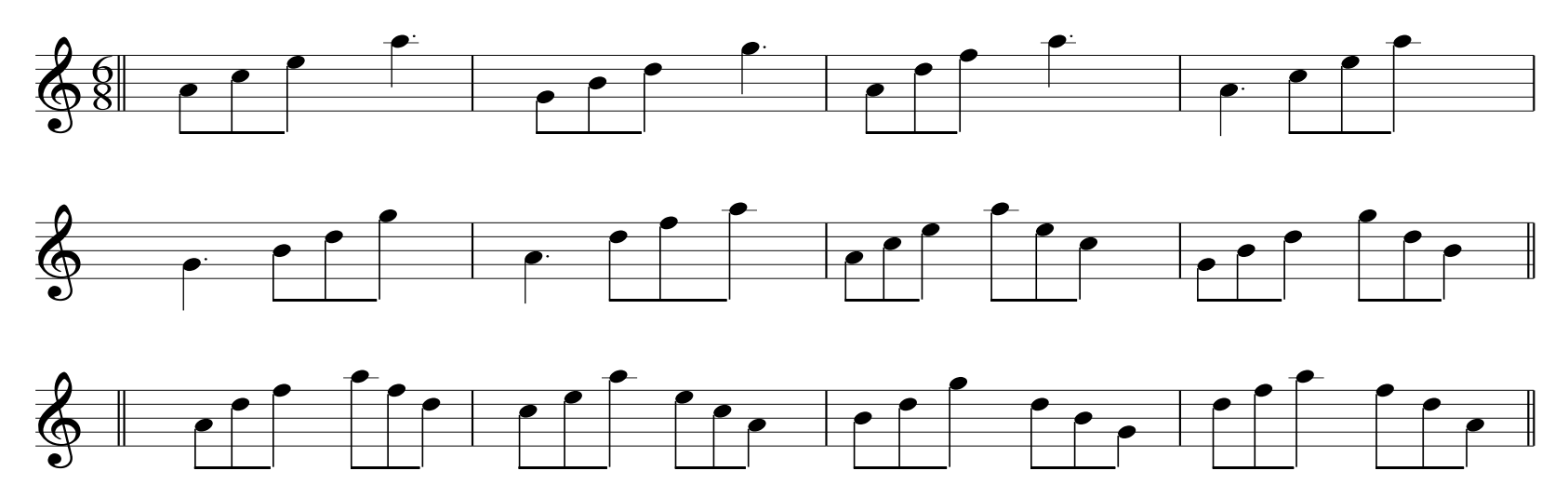

For further exercises, contact the Captain's Corner through the website http://www.thecaptainscorner.com

*©The Captain's Corner, 2015*

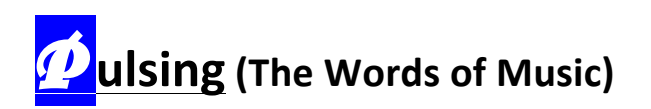

**Music** is a language much like English. The understanding of a passage is in the words, not the individual letters. In music, pulsing is a method of determining the important "musical words". This will allow you to put "space" or good pronunciation into your music. Here are some rules to follow for pulsing. Strictly adhere to them and you will play all tunes with the best of them: pulsed, with good phrasing, rhythmic technique and in time.<br> **Rules:** Place a pulse line after

**Rules:** Place a pulse line after  $\begin{array}{ccc} \text{...} & \text{...} & \text{...} \\ \mathbf{r} & \mathbf{r} & \mathbf{r} \\ \mathbf{r} & \mathbf{r} & \mathbf{r} \end{array}$ 

 $\overline{+}$ 

- **1.** Every  $\frac{1}{2}$  note  $\frac{1}{2}$ note the  $\left|\frac{\textbf{F}}{a}\right|$
- **2.** Every dotted note (dotted 1/8<sup>th</sup> note) er.

) is a set of the set of the set of the set of the set of the set of the set of the set of the set of the set of the set of the set of the set of the set of the set of the set of the set of the set of the set of the set o

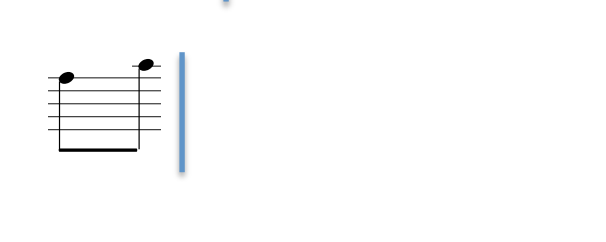

 $\frac{1}{\sqrt{2}}$ 

 $\frac{1}{\sqrt{2}}$ 

**3. Every pair of 1/8<sup>th</sup> notes** ן 1/8 m<br>ש utes<br>" <sup>'</sup>

*©The Captain's Corner, 2015* !

*www.thecaptainscorner.com Page* 5

( % &

#

 $\overline{\phantom{a}}$ ' '

 $\begin{array}{c|c|c|c} \hline \phantom{\Big(}\bullet\bullet\end{array}$ 

The Shoals of Herring

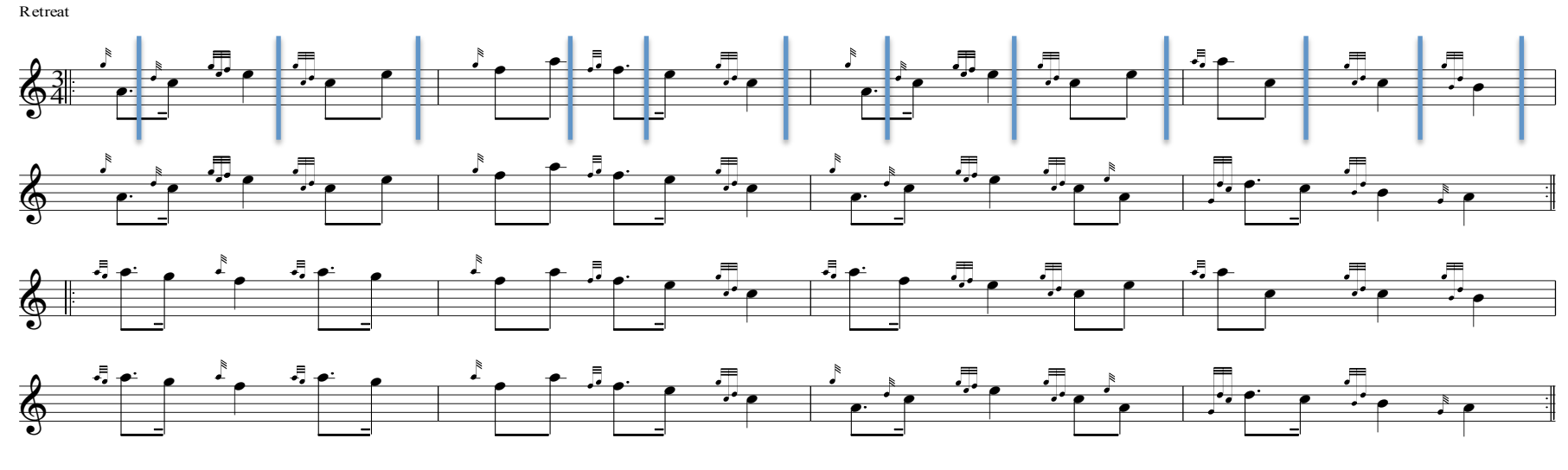

en with PiobMaster (Ceol Mor So

In the <sup>3</sup>/4 march (as well as in the 4/4 march) there are just three types of pulses or words as indicated. The time signature and tune type will define the rules for pulsing all your other music.

A pulse, then equates to a word in a sentence. When playing a tune, never take a breath on your practice chanter in the middle of the pulse. This leads to incorrect rhythm; in other words, incorrect pronunciation.<br>

With the pulse lines in place, you can begin to play the tune one pulse at a time, taking a rest on the pulse lines. As a second step, you can play continuous, blowing through the pulse lines; taking as much time as you wish.

*©The Captain's Corner, 2015*

Finally, you should shorten the duration over the pulse lines as you become familiar with the tune. This allows **you to put SPACE** into your music. These pulses are re-occurring. The time signature and tune type will define the rules for pulsing all your other music.

*©The Captain's Corner, 2015*

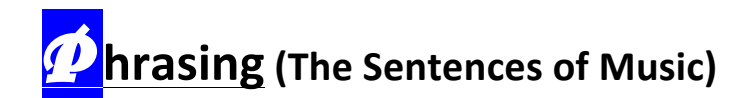

You read English in phrases, with punctuation, to form sentences. Phrases in music are often 2 bars in length, satisfying what many call a "question and answer" pattern. Marches follow this consistently. As with pulsing, there are set rules to follow to identify the musical phrases and eventually the sentences.

Rules – place braces around each two bars of the tune.

The phrasing pattern structure should be analyzed. Most often you discover a recurring pattern like

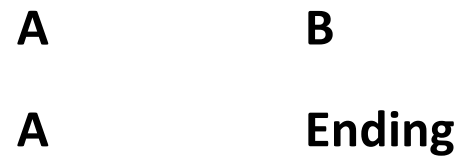

Having a look at the Shoals of Herring, we get

*©The Captain's Corner, 2015*

The Shoals of Herring

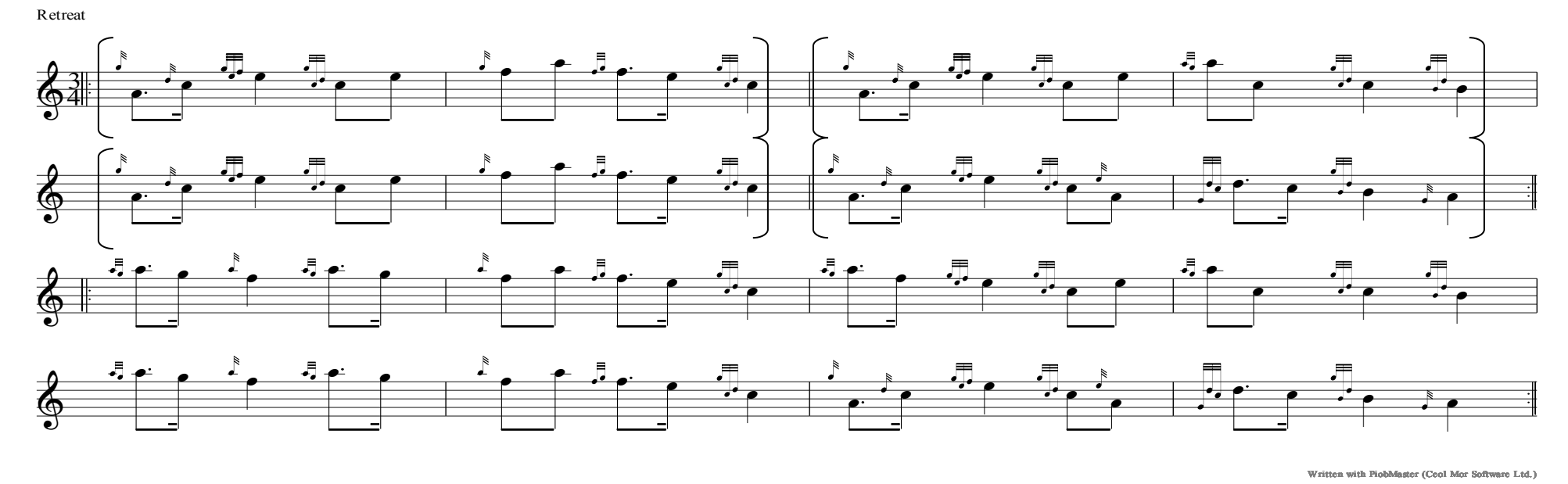

Notice a few things.

- 1. Bar 1 of each phrase is almost the same (bar 7 differing slightly)
- 2. From the pulsing, the dominant notes use the A arpeggio, A, C, E and high A. It is not coincidental that the part ends in A (called resolution) and the  $4<sup>th</sup>$  bar ends in B (the G arpeggio)
- 3. Each phrase has  $2$  bars  $-$  the question and then the answer

©The Captain's Corner, 2015

 $R$ hythm – each pulse becomes a word of the sentence. Words will have one, two or even three **Duming that a** each pulse becomes a word of the sentence. Words will have one, two or even thre<br>notes only. But how you pronounce those words becomes the essential ingredient of our music. notes only. But how you pronounce those words becomes the essential ingredient of our music.<br>Many tutor books lay out the fundamental rhythms or embellishments. They must be mastered **correctly** and not read in the music. Learn to know the "graphical" nature of each rhythm and execute it without hesitation. For example: **execute it without hesitation. For example:**<br> **execute it without hesitation. For example:** <mark>SSS h</mark><br>notes <mark>\_hythm</mark> — each pulse becomes a word of the sentence. Word:<br>es only. But how you pronounce those words becomes the e: correctly and not read in the music. Learn to know the "graphical"<br>execute it without hesitation. For example:  $\overline{\phantom{0}}$ **EXAMPLE 1988 THE SECONS ARE:**<br>notes only. But how you pronounce those words become<br>Many tutor books lay out the fundamental rhythms or ex  $\ddot{\phantom{0}}$   $\sum_{i=1}^{n}$ t execute it without hesitation. For example: I wishing - each pulse becomes a word of the sentence. Words will have one, two or even three<br>sates only. But have you are never these words because the essential insuration of our music  $\ddot{\phantom{0}}$ or embellishments. They must be mastered<br>he "graphical" nature of each rhythm and Allan MacDonald motes on iviany tu<br>correctly

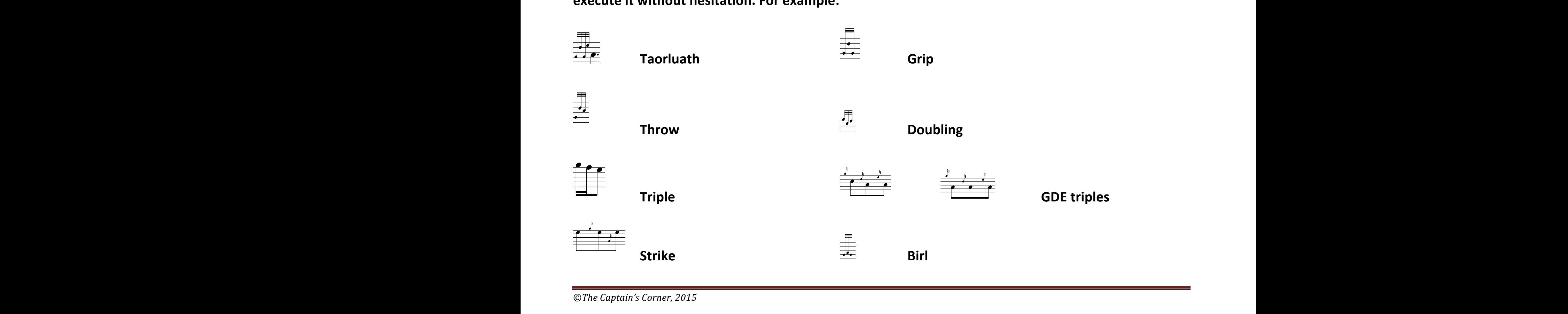

*www.thecaptainscorner.com Page* 10 www.thecaptainsco.  $WWV$ 

#### **Some hints:**

- 1. Identify the arpeggio for the tune and design exercises to highlight only those notes
- **2.** Examine the phrases for question and answer relationships within the phrase and between phrases
- **3.** Examine the structure for repetitive phrases, especially the ending phrases
- 4. Scan each pulse to determine what technique is necessary and make each pulse a special drill until it is **rhythmically correct**
- **5.** Commence rote learning of each phrase play once with music and then once without. Constantly test **your memory to correct where errors may result. This is the single most important aspect of memorizing once an understanding of the music is complete.**
- **6.** Abandon the written score as soon as possible. Too much reliance on the music encourages poor memorization habits. if you are "spoon fed", you become complacent and lazy!

**Now here is a tune to try on your own:** 

*©The Captain's Corner, 2015*

Torosay Castle.

Retreat March.

PM J. Laurie.

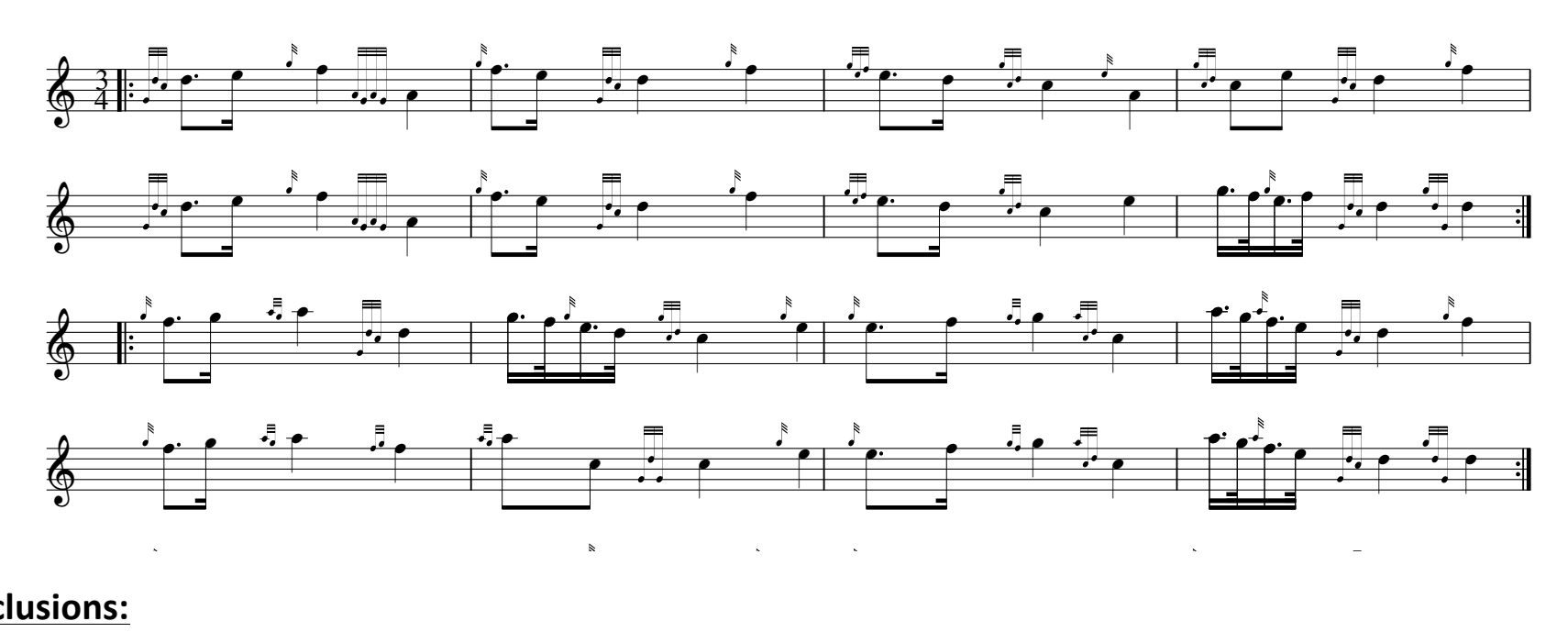

#### **Conclusions:**

The techniques used here of understanding the chords within the music, pulsing and phrasing are<br>essential to memorizing a tune. Without these fundamentals, the learning process often becomes essential to memorizing a tune. Without these fundamentals, the learning process often becomes random **in nature** – note by note. At the very best, the musical story is obscured by the individual notes and  $\frac{1}{2}$ in nature – note by note. At the very best, the musical story is obscured by the individual notes and<br>technique. Memorizing music is the piper's form of literacy. Without this skill, you may play pipe music, but are not necessarily a piper! ry best, the musical story is obscured by the individual notes<br>le piper's form of literacy. Without this skill, you may play pip 

*©The Captain's Corner, 2015*

# Memorization Made Easy

#### by JOHN BOTTOMLEY

ties. These help train your fingers to hit the right notes

of a given tune and avoid the

wrong, out of mode ones.

The more you do these scales

mental habits.

the better condition your fin-

gers will be in, and the clearer the

This is followed by examples of

tunes being sung in phrases, with expla-

nations of how to find the natural phrases in

a tune. Technical exercises (it brought back

fond memories to see the Round and Dis-

tinct Movement page from Logan's Tutor!)

are presented with explanations of how they fit

rhythmically and explores the purpose of each

tunes examined and hints for creating a sound

There are progressively more complex

movement in enhancing the melody.

# I suspect we have all, at one time or another,

wished we could play with the music in front of us like our compatriots in the symphony orchestra. How much easier would it be if we didn't have to memorize every tune we play!

On the other hand, it's been said that the tune is not yours until you have memorized it; until then you are only playing from the page and after that you can play from the heart.

Ken Eller, known as Captain Ken throughout the piping world, has produced a CD course to improve memorization skills for pipers, geared specifically to bagpipe music. Many of us understand and teach tunes by singing in phrases, but the Captain Takes us back a few steps from that.

The course begins with very basic arpeggio exercises in three different piping modali-

Mémorization Made Easy

The Captain's Corner 2010

> memorization plan for yourself, including written exercises.

> All in all, a well-thought-out and presented tutor for those students/pipers who have difficulty memorizing, and a boon for pipe majors. - The Voice

Available through the Captain's Corner at www.thecaptainscorner.com.

©The Captain's Corner, 2015